# 数値計算講義 第6 回

行列の計算 (1) – ガウ スの消去法 – 2 次元配列の取り 扱い

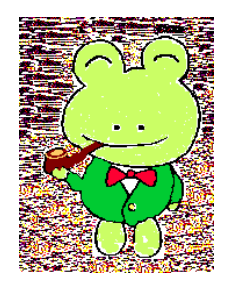

カーネンコ 金 子 ァレクセイ<br>- **晃** 

kanenko@mbk.nifty.com alexei.kanenko@docomo.ne.jp http://www.kanenko.com/

### 巨大行列の計算は数値計算の大部分を占める 1

巨大行列は微分方程式の離散化により生ずる 例: 2 階線型常微分方程式の境界値問題

$$
\begin{cases}\n-\frac{d^2u}{dx^2} + q(x)u = f & \text{on } [a, b], \\
u(a) = u(b) = 0 & \text{a } x_{i-1} + x_i \end{cases}
$$

区間  $[a, b]$  を N 等分し,  $h = \frac{b-a}{N}$  $\frac{\alpha}{N}, x_i = a + hi, i = 0, 1, 2, \ldots, N$  と置く. 分点での値に  $u_i = u(x_i), q_i = q(x_i), f_i = f(x_i)$ という記号を用いる. 各点  $x_i$  における2 階微分を2 階の中心差分で置き換えると,

$$
\begin{cases}\n-\frac{u_{i-1} + u_{i+1} - 2u_i}{h^2} + q_i u_i = f_i, \quad i = 1, 2, \dots, N - 1, \\
u_0 = u_N = 0\n\end{cases}
$$

これは未知数  $u_i$ に関する次のような連立一次方程式となる.

$$
\begin{pmatrix}\n\frac{2}{h^2} + q_1 & -\frac{1}{h^2} & 0 & \cdots & 0 \\
-\frac{1}{h^2} & \frac{2}{h^2} + q_2 & -\frac{1}{h^2} & \ddots & \vdots \\
0 & \ddots & \ddots & \ddots & 0 \\
\vdots & \ddots & -\frac{1}{h^2} & \frac{2}{h^2} + q_{N-2} & -\frac{1}{h^2} \\
0 & \cdots & 0 & -\frac{1}{h^2} & \frac{2}{h^2} + q_{N-1}\n\end{pmatrix}\n\begin{pmatrix}\nu_1 \\
u_2 \\
\vdots \\
u_{N-2} \\
u_{N-1}\n\end{pmatrix} = \begin{pmatrix}\nf_1 \\
f_2 \\
\vdots \\
f_{N-2} \\
f_{N-1}\n\end{pmatrix}
$$

行列のプログラミング ベクトルは1次元配列である. これは簡単. 行列は2 次元配列である . FORTRAN では DOUBLE PRECISION A(5,5), X(5), Y(5) これは次と同じ IMPLICIT DOUBLE PRECISION (A-H,O-Z) DIMENSION A(5,5), X(5), Y(5) C では double a[5][5], x[5], y[5]; 行列とベクトルの掛け算 Y=AX は DO 200 I=1,5 ! 外側のループで各成分につき計算<br>Y(I)=0 ! 内側のループは級数の和の要領で ! 内側のループは級数の和の要領で  $D0 \t100 \tJ=1.5$  $Y(I)=Y(I)+A(I,J)*X(J)$ 100 CONTINUE 200 CONTINUE FORTRAN では X(5) と 宣言する と X(1) ∼ X(5) が使える が, C では x[5] と 宣言し たと き に 使える のは x[0] ~ x[4] となる.

$$
\begin{pmatrix} y_1 \\ y_2 \\ y_3 \\ y_4 \\ y_5 \end{pmatrix} = \begin{pmatrix} a_{11} & a_{12} & a_{13} & a_{14} & a_{15} \\ a_{21} & a_{22} & a_{23} & a_{24} & a_{25} \\ a_{31} & a_{32} & a_{33} & a_{34} & a_{35} \\ a_{41} & a_{42} & a_{43} & a_{44} & a_{45} \\ a_{51} & a_{52} & a_{53} & a_{54} & a_{55} \end{pmatrix} \begin{pmatrix} x_1 \\ x_2 \\ x_3 \\ x_4 \\ x_5 \end{pmatrix}
$$

 $\mathcal{L}$  y

# 行列のメモリーイメージ

(実験プログラム num6-1.f, num6-1.c)

2次元配列と言えどもメモリーの中ではリニアに並んでいる. しかし, FORTRAN と C では並び方に重大な差が生ずる.

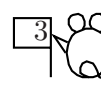

✓ − ✏ FORTRAN <sup>で</sup>

DOUBLE PRECISION A(3,5)

と 宣言し たと きは

A(1,1) A(2,1) A(3,1) A(1,2) A(2,2) A(3,2) A(1,3) A(2,3) ...

C で

double A[3][5];

と 宣言し たと きは

 $A[0][0]$   $A[0][1]$  ...  $A[0][4]$   $A[1][0]$  ...  $A[1][4]$   $A[2][0]$  ..

並び方の違いは普通は気にし なく てよ いが, アク セススピード に関係する . (本日の課題 6-1 参照. )

また、大きめに取った2 次元配列の一部だけを使うときは特に注意が必要.

配列の扱いに関する注意 4 – 1 **● 添え字の範囲: C では 0 からサイズ -1 までの範囲となる.** FORTRAN ではデフォールト で 1 からサイズまでの範囲となるが,

 $A(-1:1,0:4)$ 

と宣言すれば、同じ寸法で添字の範囲を -1 ≤ i ≤ 1, 0 ≤ j ≤ 4 にずらせる.

 $\bullet$  初期化:  $C$  では全要素に  $0$  がセット されるが, FORTRAN は必ず自分でクリアする必要がある.

 $\bullet$  配列名を 引数にすると, C 言語でも参照渡しとなり, サブルーチンで引数の行列の基本変形などをすると, 呼び出し たプロ グラ ムでその行列の内容が壊さ れる . 必要なら バッ ク アッ プを .

● メインとサブで配列の寸法が合っていないと 悲劇が起こる.

main で INTEGER A(3,4) を宣言し, 0 に初期化した後 CALL SUB(A) を する sub で INTEGER A(2,2) を 宣言し A(1,1)=11; A(2,1)=21; A(1,2)=12; A(2,2)=22 とセット

したとき, メインに戻ったときの A の中身はどうなっているか?

2 次元配列を引数と し たと き の注意 5 num6-2.f, num6-2.c  $A(1,1)=11$   $A(1,2)=12$   $A(1,3)=0$   $A(1,4)=0$  $A(2,1)=21$   $A(2,2)=22$   $A(2,3)=0$   $A(2,4)=0$  $A(3,1)=0$   $A(3,2)=0$   $A(3,3)=0$   $A(3,4)=0$ となってくれることが期待されるが, 実際にやってみると (num6-2.f)  $A(1,1)=11$   $A(1,2)=22$   $A(1,3)=0$   $A(1,4)=0$ <br> $A(2,1)=21$   $A(2,2)=0$   $A(2,3)=0$   $A(2,4)=0$  $A(2,1)=21 \quad A(2,2)=0$  $A(3,1)=12$   $A(3,2)=0$   $A(3,3)=0$   $A(3,4)=0$ となる. 何故か? 2 次元配列と言えども、メモリーには1次元的に並んでいること, サブルーチンへの参照渡しは先頭のアドレスだけであること. の2 点から, こうなることが理解できる: メインでの並び方:  $A(1,1)$   $A(2,1)$   $A(3,1)$   $A(1,2)$   $A(2,2)$   $A(3,2)$   $A(1,3)$  ... サブでの並び方: A(1,1) A(2,1) A(1,2) A(2,2)

同じ こ と を C でやっ たら ど う なる か? も う 分かる ね. (num6-2.c)

連立一次方程式を解く 消去法 6 ではいよ いよ , 連立一次方程式を 解いてみよ う . 連立一次方程式 a11x<sup>1</sup> + a12x<sup>2</sup> + · · · + a1nx<sup>n</sup> = b1, a21x<sup>1</sup> + a22x<sup>2</sup> + · · · + a2nx<sup>n</sup> = b2, . . . an1x<sup>1</sup> + an2x<sup>2</sup> + · · · + annx<sup>n</sup> = b<sup>n</sup> は, 行列表現で (1) a<sup>11</sup> a<sup>12</sup> · · · a1<sup>n</sup> a<sup>21</sup> a<sup>22</sup> · · · a2<sup>n</sup> . . . . . . . . . . . . an<sup>1</sup> an<sup>2</sup> · · · ann x1 x2 . . . xn <sup>=</sup> b1 b2 . . . bn と なる . どち ら でも 同じ なので, 以下後者でやる . 要は, 行基本変形で (2) a ′ <sup>11</sup> a ′ <sup>12</sup> · · · a ′ 1n 0 a ′ <sup>22</sup> a ′ 2n . . . . . . . . . . . . 0 · · · 0 a ′ nn x1 x2 . . . xn = b ′ 1 b ′ 2 . . . b ′ n の形 (上三角型) に帰着し , 下の方から 順に求めて行く .

- (1) を (2) に帰着さ せる計算を 前進消去と 呼ぶ.
- $(2)$  から  $x_n, \ldots, x_2, x_1$  を 求める 計算を 後退代入と 呼ぶ.

## 前進消去の際の注意 <sup>7</sup>

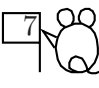

ピボッ ト (枢軸) 選択 純粋数学なら, (1) で  $a_{11} \neq 0$  のとき, 各  $i = 2, \ldots, n$  に対し  $(1)$  の第1 行の  $\frac{a_{i1}}{a_{11}}$  倍を第  $i$  行から引けば, 第1 列を 0 にできる :

$$
\begin{pmatrix} a_{11} & a_{12} & \cdots & a_{1n} & b_1 \\ a_{21} & a_{22} & \cdots & a_{2n} & b_2 \\ \vdots & \vdots & \ddots & \vdots & \vdots \\ a_{n1} & a_{n2} & \cdots & a_{nn} & b_n \end{pmatrix} \implies \begin{pmatrix} a_{11} & a_{12} & \cdots & a_{1n} & b_1 \\ 0 & a_{22}' & \cdots & a_{2n}' & b_2' \\ \vdots & \vdots & \ddots & \vdots & \vdots \\ 0 & a_{n2}' & \cdots & a_{nn}' & b_n' \end{pmatrix}
$$

しかし, 数値計算では, たとい  $a_{11} \neq 0$  であっても,  $a_{i1}, i = 1, \ldots, n$ の中から絶対値最大のものを探し出し, その行を第1行と入れ換えてから、上の計算をする.

その理由は, 桁落ちの起こ る可能性を なる べく 排除する ため.

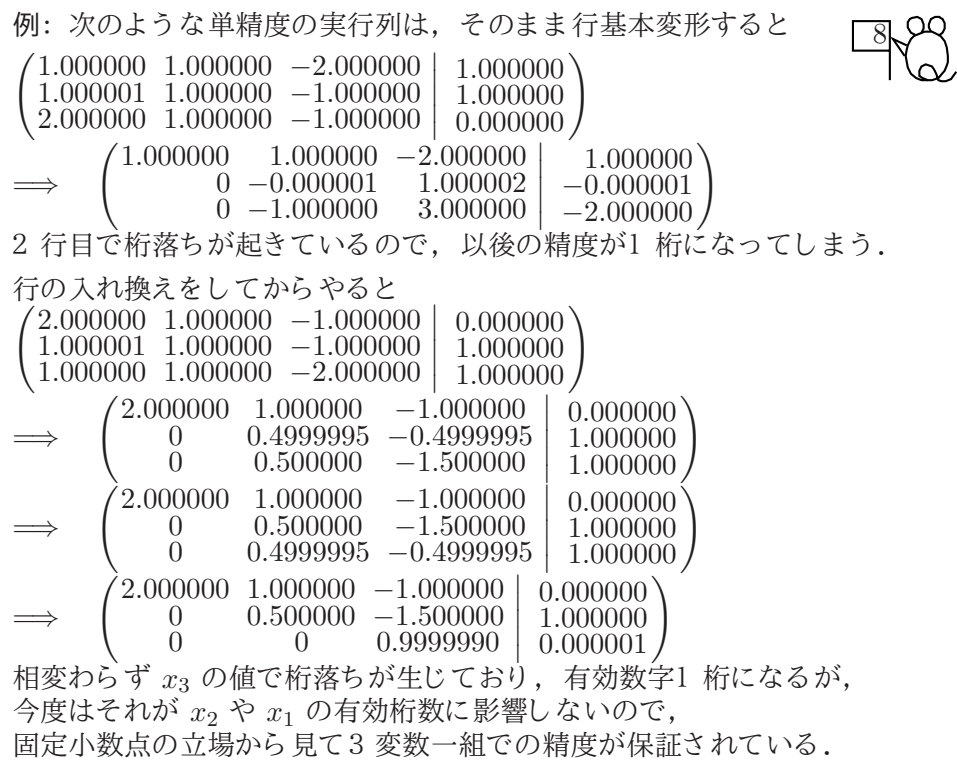

(例えば,ベクトルの長さなどは精度が落ちないで計算できる.)

消去法のプログラムの書き方 num6-3.f  $\overline{\phantom{a}9}$ SUBROUTINE SOLVE(A,B,X,N) DOUBLE PRECISION  $A(N,N)$ ,  $B(N)$ ,  $X(N)$ , FACTOR C 前進消去 DO 300 I=1,N IMAX=I<br>DO 50 K=I+1,N ! ピボット 選択 IF (DABS(A(IMAX,I)).LT.DABS(A(K,I))) IMAX=K 50 CONTINUE IF (IMAX.GT.I) CALL SWAP(A,B,I,IMAX,N) ! 行交換 DO 200 J=I+1,N  $FACTOR=A(J,I)/A(I,I)$ DO 100 K=I+1,N  $A(J,K)=A(J,K)-A(I,K)*FACTOR$ 100 CONTINUE  $B(J)=B(J)-B(I)*FACTOR$ <br>CONTINUE 200 CONTINUE : : : A(J,I)=0, J>I はやる必要無し 300 CONTINUE C 後退代入 DO 600 I=N,1,-1  $X(I)=B(I)$ DO 500 J=I+1,N  $X(I)=X(I)-X(J)*A(I,J)$ 500 CONTINUE  $X(I)=X(I)/A(I,I)$ 600 CONTINUE RETURN END  $\int a_{11} a_{12} \cdots a_{1n}$  $\overline{ }$  $a_{21}$   $a_{22}$   $\cdots$   $a_{2n}$ . . . . . . . . . . . .  $\begin{pmatrix} a_{n1} & a_{n2} & \cdots & a_{nn} \end{pmatrix}$  $\Big\}$  $\Big\}$  $\bigg\}$  $\Big\}$  $\bigg\}$  $\Big\}$  $\begin{array}{c} \end{array}$  $b_1$  $\mathfrak{b}_2$ . . .  $b_n$  $\Big\} \Rightarrow$  $\sqrt{ }$  $\overline{\phantom{a}}$  $a'_{11} \ a'_{12} \ \cdots \ a'_{1}$  $1n$  $\begin{bmatrix} 1 & 12 \\ 0 & a'_{22} \end{bmatrix}$   $\cdots$   $\begin{bmatrix} a'_{2} \\ a'_{2} \end{bmatrix}$  $a_2 \cdots a_{2n}$ <br> $\vdots \cdots \cdots \vdots$ <br> $a_n$  $0 \cdots 0 a$ nn  $\overline{\phantom{a}}$  $\overline{\phantom{a}}$  $\mid$  $b_1'$  $\langle \rangle$  $b_2^{\prime}$ . . . b ′ n  $\Big\}$ ● ピボットに選んだ行を先頭成分で割り算してから

他の行を消去してもよい.

こ の場合は上三角行列の対角成分がすべて 1 に帰着さ れる .

同時に b の成分も 割る ので, 割り 算の回数が減る わけではない.

## 計算量の見積もり

簡単のため、行の入れ換えは無いものとする.

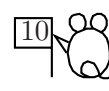

前進消去は  $O(N^3)$ : 比較  $(N-1) + (N-2) + \cdots + 1 = \frac{N(N-1)}{2}$ 2 除算  $(N-1) + (N-2) + \cdots + 1 = \frac{N(N-1)}{2}$ 乗算と 差  $\{(N-1)^2 + (N-2)^2 + \cdots + 1\}$  +  $\{(N-1) + (N-2) + \cdots + 1\}$  $=\frac{N(N-1)(2N-1)}{c}$  $\frac{1}{6}(2N-1)+\frac{N(N-1)}{2}$ 2 後退代入は  $O(N^2)$ :

● 
$$
up\not\equiv \frac{\text{m}}{2}
$$
  $(N-1) + (N-2) + \cdots + 1 = \frac{N(N-1)}{2}$ 

●除算  $N$ 

つまり、前進消去の方が律速 (速度に対する影響を支配する) であり、  $\triangle$ 体で $O(N^3)$ の計算量となっている.

#### よくある勘違い:

同じ方法で $O(N^3)$ で A の逆行列 C が求まる. 方程式の解は  $X = CB$  で計算すればよいではないか?

● 行列とベクトルの積の計算量は 11 乗算  $N \times N = N^2$ , 和  $N \times (N-1)$  で  $O(N^2)$  である. DO 100 I=1,N

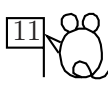

 $Y(I)=0$ DO 100 J=1,N  $Y(I)=Y(I)+A(I,J)*X(J)$ 100 CONTINUE

しかし、実用でよく現れる行列は、非零成分が主対角線の近くだけに 存在する帯状行列であることが多い. i.e.  $A(I, J) = 0$  for  $|I - J| > b$  $b$ はバンド幅と呼ばれ,  $N$ に依存しない定数 (普通, 空間の次元に依存). この場合, 前進消去·後退代入ともに計算量は  $O(N)$ に減少するが, 逆行列は帯状行列になら ない (密行列 full matrix). こういう場合は、逆行列を掛ける方が計算量が大きくなる.

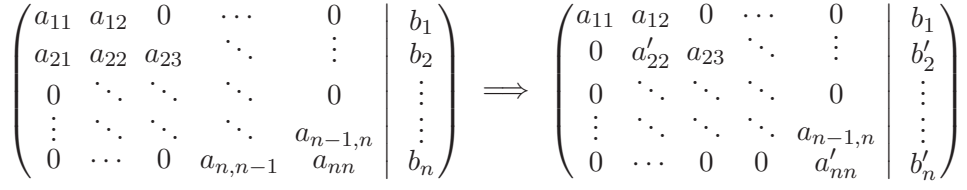

帯状行列は正方配列ではなく 長方形の配列 A(N,-B:B) に格納する . B はバンド 幅で, 対称行列なら, A(N,0:B) でよい.

# $LR$  分解  $(LU \t{)+}$ 解 $)$  (12) 前進消去は行列に左から下三角型行列を掛けることで達成される.  $LA = R$ は上三角型となるので,  $A = L^{-1}R$ , 従って  $A^{-1} = R^{-1}L$  $\bigodot$  前進消去は右辺のベクトル b に L を掛ける操作に相当, ● 後退代入はその結果 Lb に  $R^{-1}$ を掛ける操作に相当.  $A$  が帯状行列なら,  $L$ ,  $R$  は帯状の下, 上三角型行列となるので, この場合は  $A^{-1}$  でなく,  $L, R$  を 記憶して使えば,  $O(N)$ で方程式が解ける. ● 三角型帯状行列も 逆行列をとると, 同じ 三角型の密行列となるので,

 $R^{-1}$ を記憶してしまうと, 積の計算量は  $O(N^2)$ になってしまう.  $R$ を記憶し, 後退代入で $R^{-1}$ b を計算しなければならない.  $\left(\bigcap_{x \in \mathbb{R}^n} \frac{1}{|x|^{n+1}} \right)$  =  $\left(\bigcap_{x \in \mathbb{R}^n} \frac{1}{|x|^{n+1}} \right)$  =  $\left(\bigcap_{x \in \mathbb{R}^n} \frac{1}{|x|^{n+1}} \right)$ ○ 上三角型行列の逆行列は, 上三角型 ○ 下三角型行列の逆行列は, 下三角型

○ 対角型行列の逆行列は, 対角型 × 帯状行列の逆行列は, 帯状行列 × 上三角型帯状行列の逆行列は, 上三角型帯状行列 ✒<sup>×</sup> 下三角型帯状行列の逆行列は, 下三角型帯状行列 ✑ 配列のサイズを合わせる工夫-1

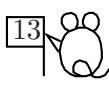

● FORTRAN の場合: 整合配列が使える. SUBROUTINE SUB(A,B,N) DOUBLE PRECISION A(N,N), B(N) ......

サブルーチンの引数になっている配列に限り, 変数の寸法パラメータ N で宣言することができる (整合配列という). ある いは, サイ ズを 良い加減にし て書く . A(1,1) など (偽寸法配列と いう ). (後者はコンパイラによっては通らないことも有る.)

● 特定のサブルーチン内だけで使用する作業領域用配列のサイズは,

定数で宣言しなければならない. この制約に対する実用的対処法:

●LAPACK や大型計算機のライブラリでは、作業領域用配列も

メインで宣言し, 各サブルーチンに引数で渡すことで,

全体でのメ モリ ー節約を はかっ ている .

■共通仕様の PARAMETER 文で全体のサイズを統一することもできる.

しかし, C のように大域変数· 定数の定義も無いので,

各サブルーチンの中で宣言が必要となり、直す箇所が検索しやすい

と いう 程度の効果し か無い.

C のように #include 宣言が無いので、分割コンパイルの場合は更に面倒.

(→ FORTRAN 90 では改良された.)

配列のサイズを合わせるエ夫 $-2$  $\bullet$  C の場合: ■配列のサイズを大域定数にする: const int N=1000; ま たは #define N 1000 分割コンパイルする場合は,これをヘッダファイル hoge.h に書き, 各ファイルで #include "hoge.h" によりインクルードする. 1 次元配列を 自分で2 次元に使う . double A[1000000]; としておき, void sub(double \*A, int M, int N){ int i,j; A(M\*i+j); /\* A[i][j] をアクセス \*/ } この場合は, malloc と組み合わせ、実際に必要なサイズが分かった段階で 1 次元の配列を確保すると更に効果的:

free(B) /\* 使い終わっ た作業領域のメ モリ ーを 開放 \*/

B=(double \*)malloc(sizeof(double)\*M\*N);

● 使い終わった作業領域は開放しないとメモリーリークが起こる.

double \*B;

 $\ldots$ .<br>free(B)

#### 実践例とデータの取り方 num6-4.f

最初に挙げた Sturm-Liouville 型2 階常微分方程式の 斉次 Dirichlet 境界値問題  $-u'' + q(x)u = f(x),$   $u(0) = u(1) = 0$ の数値解を求めてみる. 用意する函数: q(x), f(x) ● プログラムはなるべく汎用的に書く. ● 動作を解が解析的に求まる例で確認する.

例:  $q(x) = 0, f = 1$  のとき, 解析的な解は  $u = \frac{1}{2}$  $\frac{1}{2}x(1-x)$ 計算結果は,標準出力に出る.これをリダイレクトによりファイルに落し, gnuplot を用いてグラフに描いてみるのが,標準的手順:

\$ g77 num6-4.f -o num6-4

- \$ ./num6-4 > hoge.dat % この > はリダイレクト
- \$ gnuplot % ここから先の > は gnuplot のプロンプト \$ gnuplot<br>\$ gnuplot > plot "hoge.dat" with linespoints
- 
- \$ gnuplot > quit
- $\operatorname{\mathsf{Q}}$  num6-5.f は Kerosoft 社のグラフィックライブラリで直接描画している.

```
計算結果のファイルへの書き込み方 (続き) \overline{16}● リダイレクトで, 出力がコンソールにも出るようにするには,
     ./num6-4 | tee hoge.dat
● コンソールへの出力を同時にファイルに書き込むように
プログラムを作る.
(引数が与えられたときに限り, そのファイルを開くようにもできる.)
■C でのファイルの開き方の復習:
   FILE *file;
   file = fopen("hoge.dat","w");
    ...
    fprintf(file,"%22.15lf ",X[i]);
    ...
   fclose(file);
\blacktriangleright FORTRAN でのファイルの開き方:
     OPEN(2,FILE='hoge.dat',ACCESS='SEQUENTIAL')
     ....
     WRITE(2,200) (X(I),I=1,N)
     ...
```
CLOSE(2) 200 FORMAT(1H ,4F18.15)

#### おまけ: 行列式と逆行列の計算 num6-6.f 17

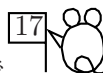

決定形の連立一次方程式のプログラムを少し変更すればできるので. ついでに作っ ておく と 後で何かと 便利である .

行列式: 上三角型にして、全ての主対角成分の積を返す函数とすればよい. ピボット 選択で行交換したら、符号を変えるのを忘れないように(^^;

逆行列: B(N) を B(N, N) に変え , 行基本変形を B の全ての行に  $A \geq$ 同時に適用する.

この場合は, A が上三角型になった後で, 後退代入の代わりに, A の対角線から 上の成分を 消去する操作で, B を 行変形し , 最後に B の各行を A の対角成分で割る .

 $a_{11} a_{12} \cdots a_{1n} 1 0 \cdots 0$  . . . . . . . . . . . .  $a_{21} a_{22} \cdots a_{2n} \begin{vmatrix} 1 & 0 & \cdots & 0 \\ 0 & 1 & \cdots & \vdots \end{vmatrix}$  $a_{n1}$   $a_{n2}$   $\cdots$   $a_{nn}$  $\begin{array}{c} \hline \end{array}$  $\vdots$   $\vdots$   $\ddots$   $\vdots$  0  $0 \cdots 0 1$  $\setminus$  $\Big\}$ =⇒  $\sqrt{ }$  $\overline{ }$  $a'_{11} \ a'_{12} \ \cdots \ a'_{1n}$  $\begin{bmatrix} 1 & 1 \\ 0 & a'_{22} \end{bmatrix}$ . . . . . . . . . . . . . . . . . .  $\begin{matrix} 0 & \cdots & 0 & a'_n \end{matrix}$ nn  $b'_{11}$   $b'_{12}$   $\cdots$   $b'_{1n}$  $b_{21}^{\prime \prime}$   $b_{22}^{\prime \prime}$   $\cdots$   $b_{2n}^{\prime \prime}$ <br> $\vdots$   $\vdots$   $\ddots$   $\vdots$  $b'_{n1}$   $b'_{n2}$   $\cdots$   $b'_{n}$ nn  $\setminus$  $\Big\}$ =⇒  $\sqrt{ }$  $\overline{ }$  $1 \quad 0 \quad \cdots \quad 0 \mid b_{11} \quad b_{12} \quad \cdots \quad b_{1n}$  $\begin{matrix} 0 & 1 & \cdots & \vdots \\ 0 & 1 & \cdots & \vdots \\ \vdots & \ddots & \ddots & 0 \end{matrix}$  $0 \cdots 0 1$   $b_{21}$   $b_{22}$   $\cdots$   $b_{2n}$ <br> $\vdots$   $\vdots$   $\ddots$   $\vdots$ . . . . . . . . .  $b_{n1}$   $b_{n2}$   $\cdots$   $b_{nn}$  $\setminus$  $\Big\}$ 

## 本日の講義内容の自習課題 18

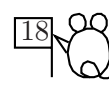

- 1 プログラム見本 num6-1.c, num6-1.f をコンパイルし, 実行してみて .<br>メモリ 内部での2 次元配列データの並び方を確認する.
- 2 プログラム見本 num6-2.c, num6-2.f をコンパイルし, 実行してみて サイ ズの異なる 2 次元配列データ の受渡し が起こ す現象を 確認する .
- 3 num6-4.f と gnuplot を 使っ て 常微分方程式の境界値問題の数値解を 味わう . num6-5.f も実行してみる.

 $\operatorname{\mathsf{Q}}$  num6-5.f は Kerosoft 社のグラフィックライブラリをリンクする. コ ンパイ ルは第1 回でやっ た通り :

gcc -c xgrf.c (xgrf.o を 作る ) g77 num6-5.f xgrf.o -lX11 -L/usr/X11R6/lib -o num6-5

Cygwin のターミナルの場合, コンパイルの仕方は, mizuka/F77 の下にある xgrfw.o を自分の作業ディレクトリにコピーし,

g77 num6-5.f xgrfw.o -user32 -lgdi32 -o num6-5

により, できた実行可能ファイル num6-5.exe を実行する.

# 本日の範囲の試験予想問題 1999年 - 1999年 - 1999年 - 1999年 - 1999年 - 1999年 - 1999年 - 1999年 - 1999年 - 1990年 - 1990年 - 1990年 - 1

問題 6.1 連立1 次方程式をガウスの消去法で解くとき、ピボット選択 を行うのはなぜか?キーワード「桁落ち」を用いて説明せよ. 問題 6.2 ベクトル  $\left(\begin{smallmatrix} x\ y\end{smallmatrix}\right)$  $\hat{y}$  $\Big)$  に行列 $\left(\begin{smallmatrix} a & b \ c & d \end{smallmatrix}\right)$  を  $N$  回反復して施した結果を 求めるプログラムを次のように書いた. 問題点を指摘し訂正せよ. for  $(i=0; i < N; i++)$ { x=a\*x+b\*y;  $y=c*x+dy$ ; } 課題 6.3 2 次元配列をコピーするプログラムを C 言語により2 重ループ を用いて次のように書いた. for  $(i=0; i < N; i++)$ { for  $(j=0; j < N; j++)$ { b[i][j]=a[i][j]; } }

ഹ

(1) この書き方は正しいか? それとも添え字の順を交換した方が速くなるか?

- (2) こ れに対応する プロ グラ ムを FORTRAN 77 で書け. ただし 高速に なる順番にループを選択せよ.
- 問題 6.4 N 次正方行列を 計数行列と する連立1 次方程式を ガウ スの消去法 で解くとき,必要とされる計算量を乗除算の回数で見積もれ.また, 巨大なサイ ズの連立1 次方程式の近似解を 求める のに使われる , ガウ ス の消去法よりも効率的な方法を述べよ. (後半は次回のテーマです.)